#### OpenBSD vmm/vmd Update

#### Mike Larkin

#### bhyvecon 2016 11 Mar 2016 – Tokyo, Japan

# Agenda

- History and overview of vmm / vmd
- Current status
- Future plans
- (Reyk): Improvements to vmd / vmctl
- Q&A

• People have wanted a native OpenBSD hypervisor for some time

• One night, someone bought me a beer and challenged me to build one ...

• People have wanted a native OpenBSD hypervisor for some time

• One night, someone bought me a beer and challenged me to build one ...

– Isn't this how all these stories start?

• Started coding at Brisbane 2015 hackathon

• Solo development through the summer and fall – Thank OpenBSD Foundation for a grant to support this work

• First commits late fall 2015

• Why not just port bhyve?

• I Looked at this ...

- Equal effort to port or rewrite
	- Seemed to be different project goals anyway
	- We wanted legacy support, i386, etc...

# VMM Initial Design Goals

- "Make it work, make it right, make it fast"
- Support different processor models
	- Support advanced processor features, but don't require them
	- Support i386
- Get OpenBSD on OpenBSD working first
	- Then "generic virtio based VM"
	- Work on other things later

# VMM Overview

• VMM has several parts

- $vmd(8)$ 
	- User mode daemon
	- Makes requests to vmm(4) to run VMs
	- Handles virtual device I/O

# VMM Overview

- $vmm(4)$ 
	- In-kernel part
	- Executes guest VM code
	- Transfers control to vmd(8) when device I/O or interrupts occur
- vmctl(8)
	- User mode control program
	- Starts, stops, and controls VMs

• A user creates a VM

– "vmctl start ..."

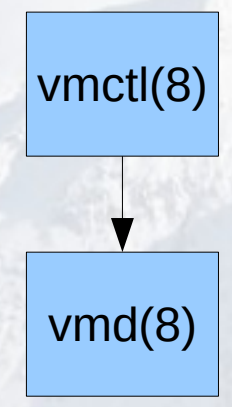

#### OpenBSD Kernel w/vmm(4)

- A user creates a VM – "vmctl start ..."
- vmctl asks ymd to create VM with requested devices

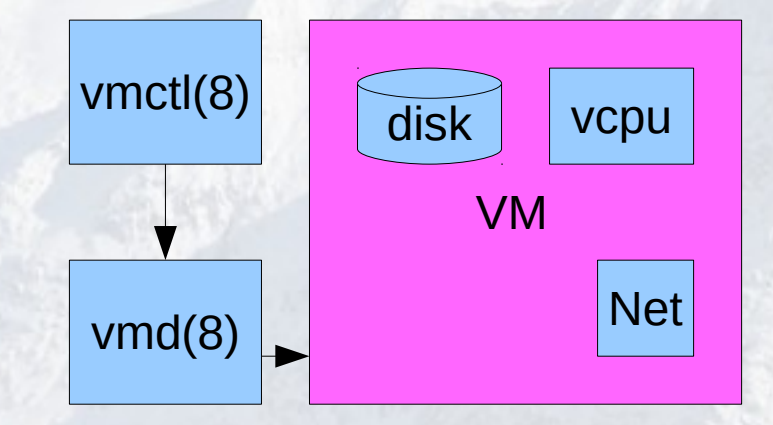

OpenBSD Kernel w/vmm(4)

• vmd asks vmm to run the VM (for each vcpu)

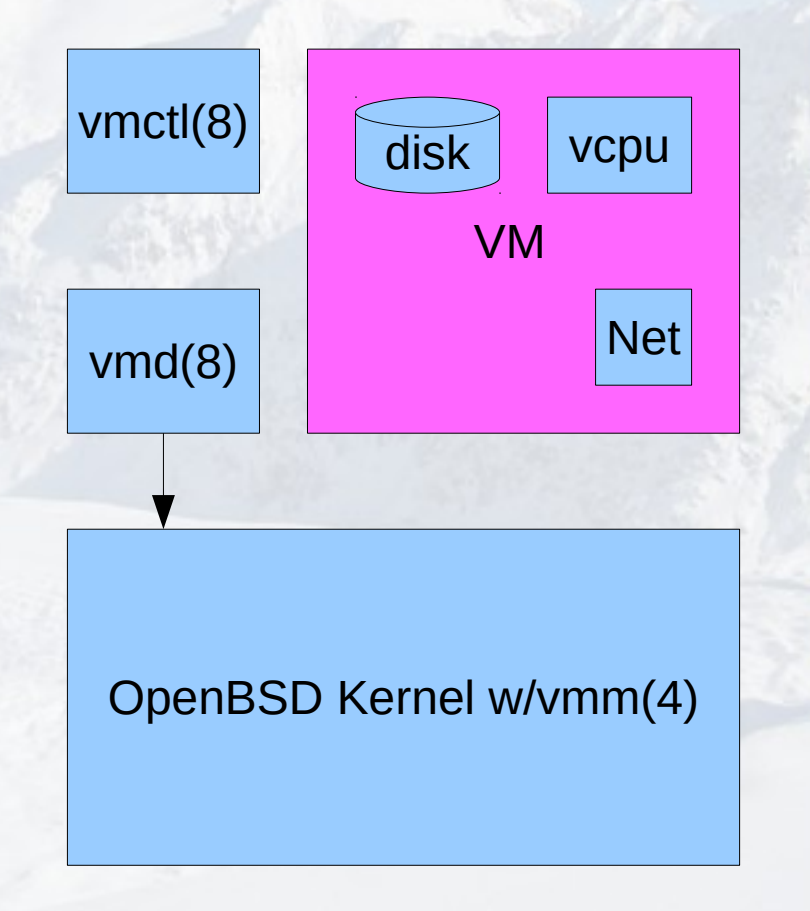

- ymd asks ymm to run the VM (for each vcpu)
- vmm runs the vcpu until help required (exit)
	- Device I/O
	- Memory allocation
	- Interrupt
	- Etc...

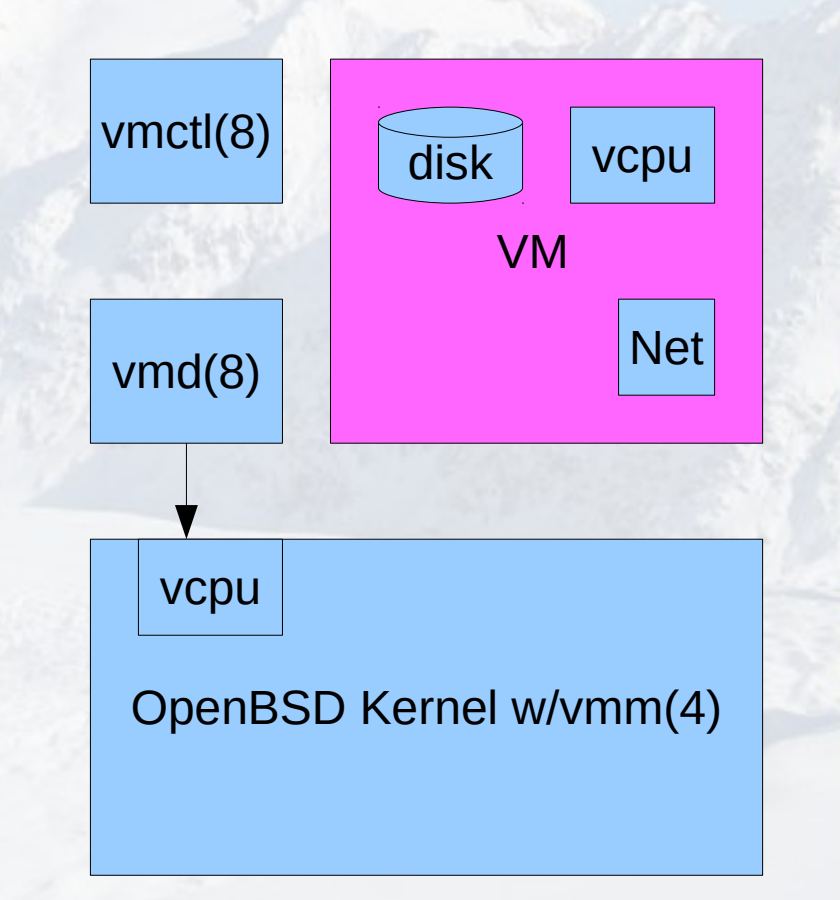

• Control returns to vmd as needed

– Device I/O (Disk)

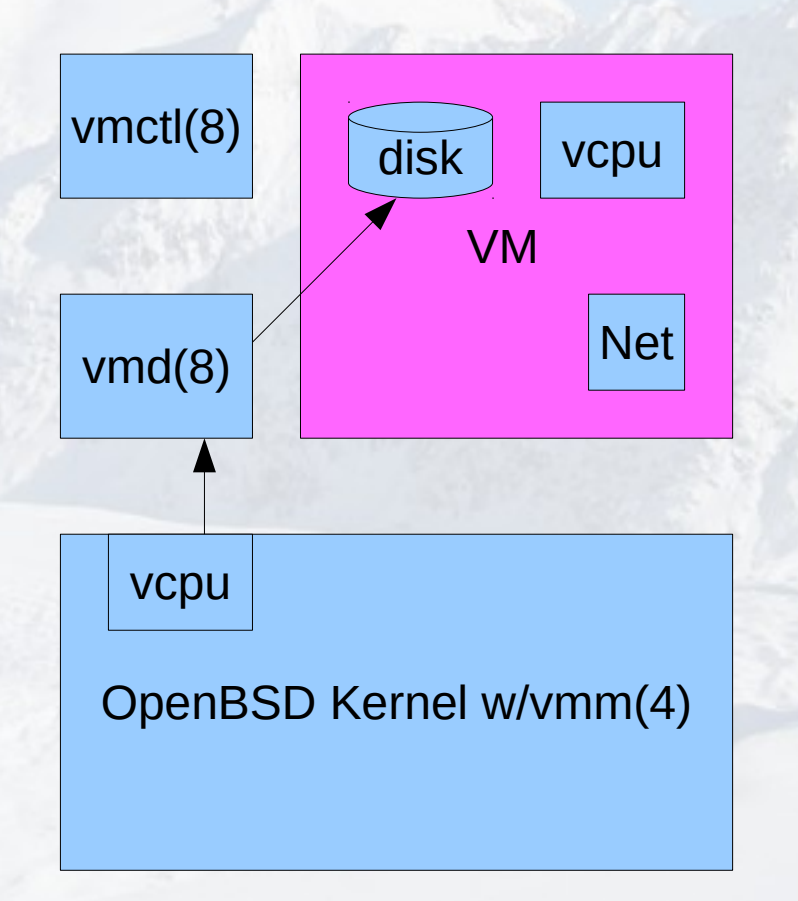

- Control returns to vmd as needed
	- Device I/O (Network)

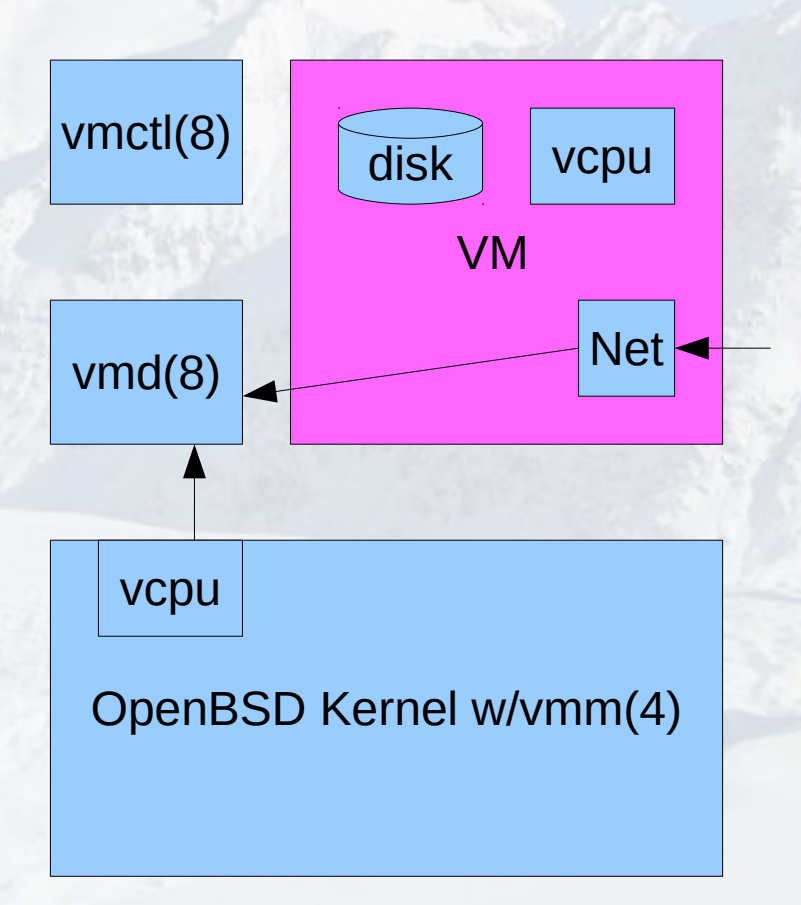

- Control returns to vmd as needed
	- Device I/O
- vmd performs the I/O operation
	- Repeat vcpu launch ...

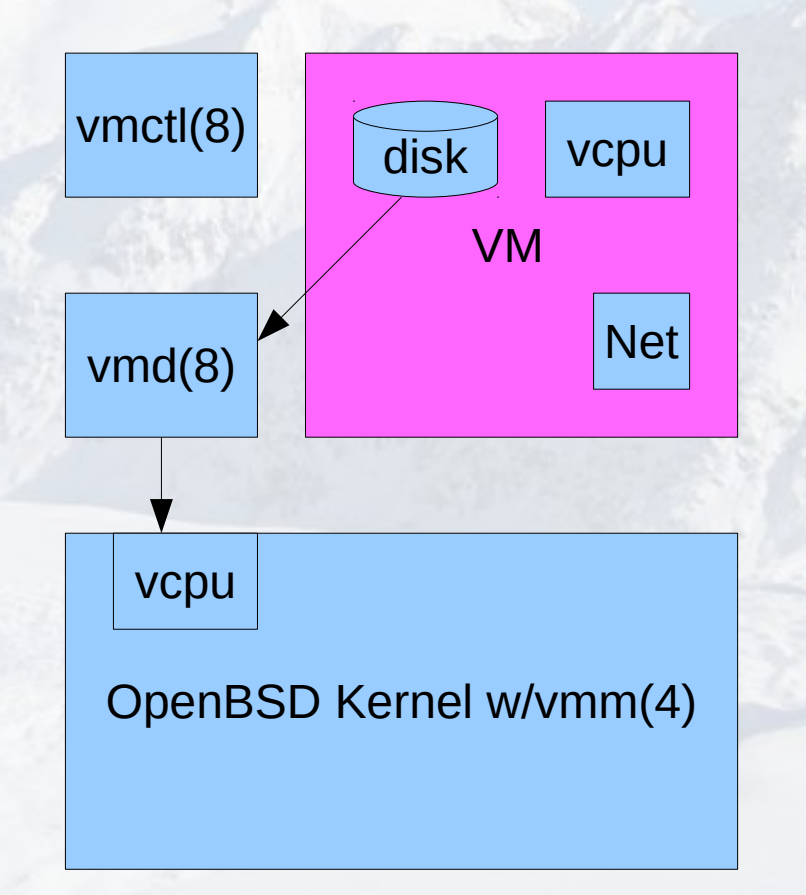

- Control returns to vmd as needed
	- Prohibited operations
	- VM termination

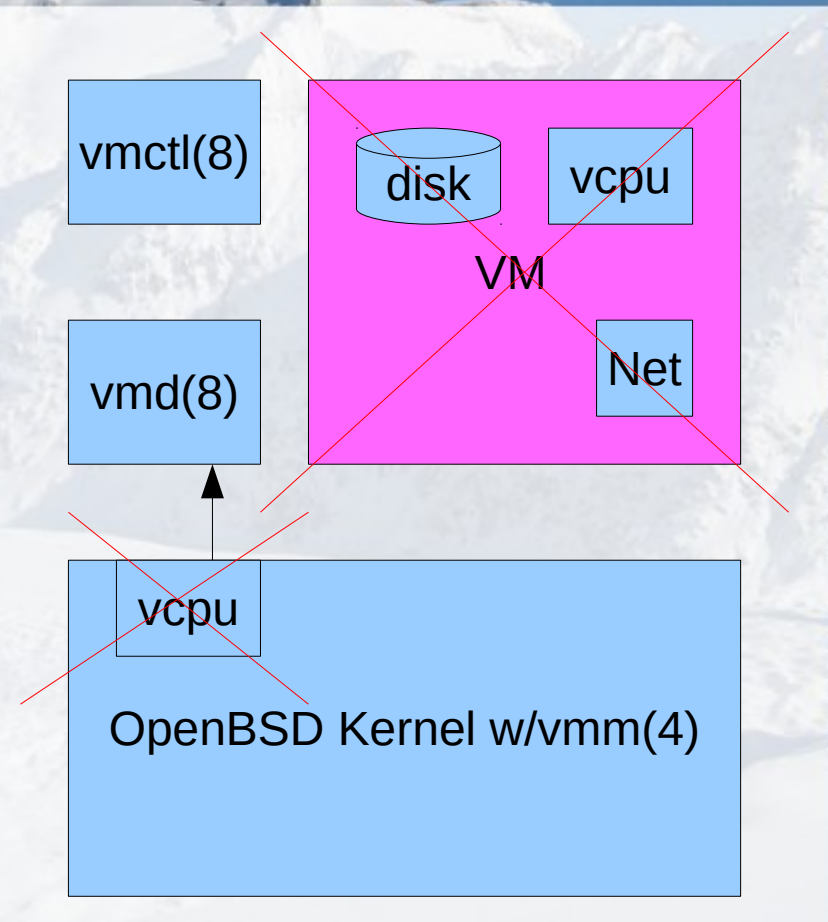

- **Device model** 
	- Serial conosle
	- virtio(4) devices
		- vio(4) for networking
		- vioblk(4) for disks
	- Platform devices (legacy devices) as needed

- VM compatibility
	- Initial focus on amd64 OpenBSD guests
	- vmd(8)'s boot loader can load arbitrary ELF kernels
	- I loaded both FreeBSD and NetBSD (not currently a personal priority)

- After initial commit, many other developers became involved
	- Some working on vmm
	- Some working on vmd/vmctl

• My initial vmd/vmctl code sucked

- After initial commit, many other developers became involved
	- Some working on vmm
	- Some working on vmd/vmctl

• My initial vmd/vmctl code sucked – So Reyk stepped in to fix things

- After initial commit, many other developers became involved
	- Some working on vmm
	- Some working on vmd/vmctl

- My initial vmd/vmctl code sucked
	- So Reyk stepped in to fix things
	- I probably owe him a beer

#### Future Plans

- vmm(4) features
	- Nested VMX
	- i386
	- AMD SVM
		- Then someone will ask for nested SVM ...
- All these are implemented to some degree, rotting in my tree

#### Future Plans

- VM templates
	- vmctl run firefox
		- Boots firefox in a VM
		- Filesystem passthrough with whitelist
			- Eg, to let firefox access host ~/.mozilla
		- Forwarded display, isolated network
- VM migration

– vmctl send "myvm" | ssh [mlarkin@foo.com](mailto:mlarkin@foo.com) vmctl receive

#### Future Plans

• One developer is working on gemu interface – For legacy OS support

- One developer is working on making vmm look like KVM
	- Easier interfacing with existing tools (also gives another route to qemu interface)

# Finally ...

- If you want to get involved...
	- ... find something interesting (or ask what needs to be done)
		- … implement it
			- ... send a diff

# Questions?

• Any questions?

# Thank You

Mike Larkin [mlarkin@openbsd.org](mailto:mlarkin@openbsd.org) @mlarkin2012